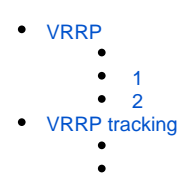

# <span id="page-0-0"></span>VRRP

VRRP (Virtual Router Redundancy Protocol)  $-$  , , . IP-, .

<span id="page-0-1"></span>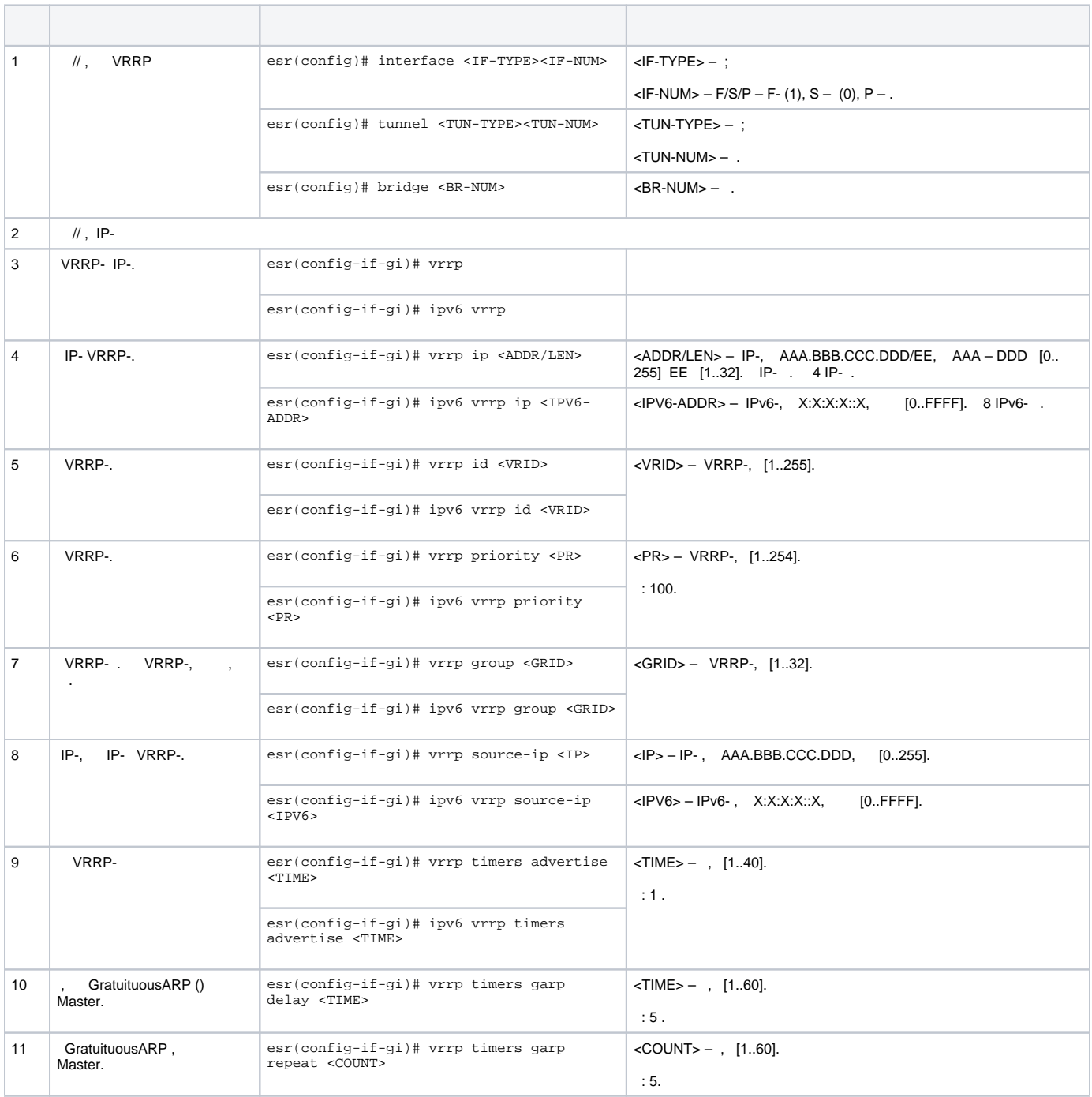

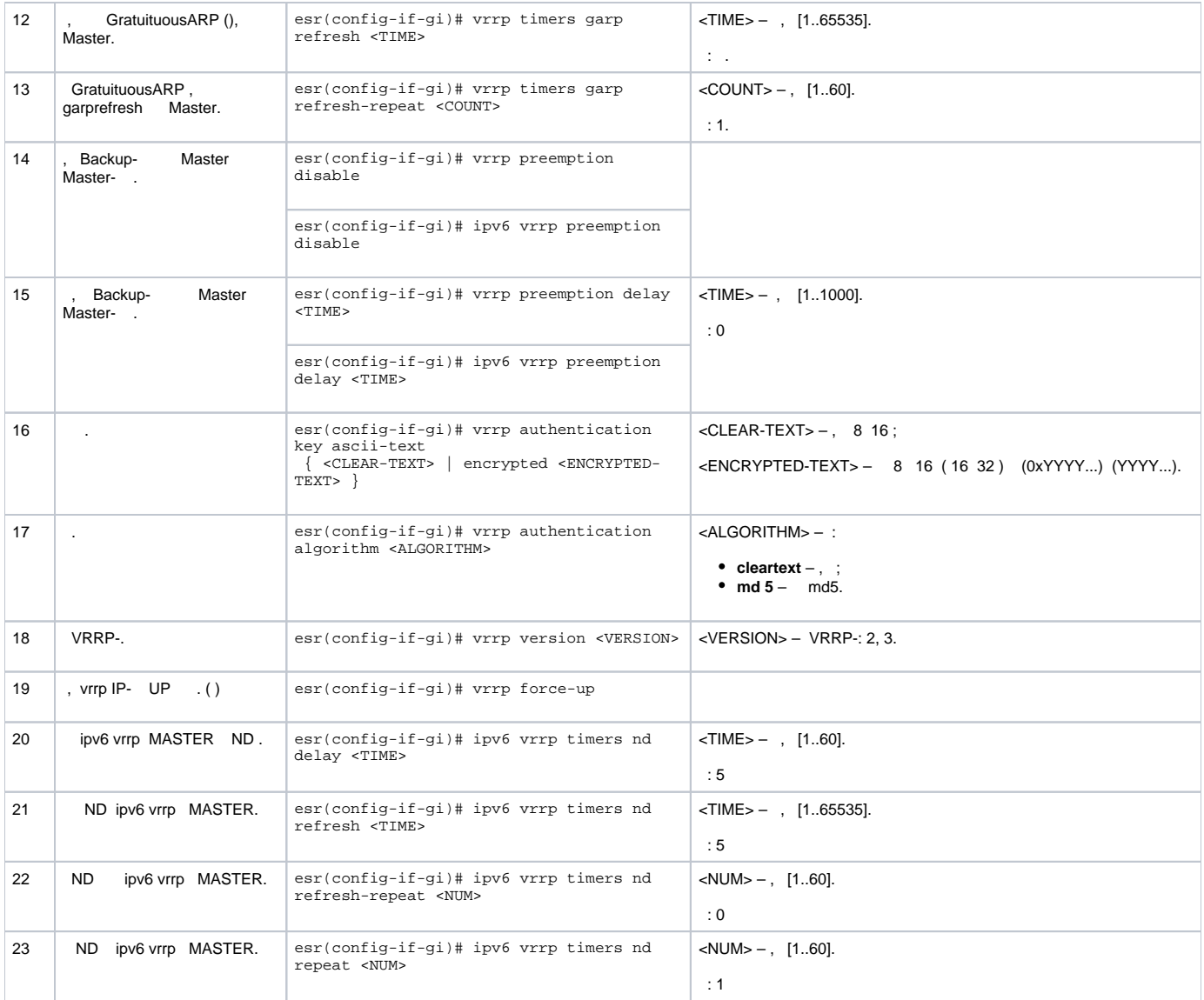

## **1**

<span id="page-1-0"></span>:

VLAN 50, VRRP. IP- 192.168.1.1.

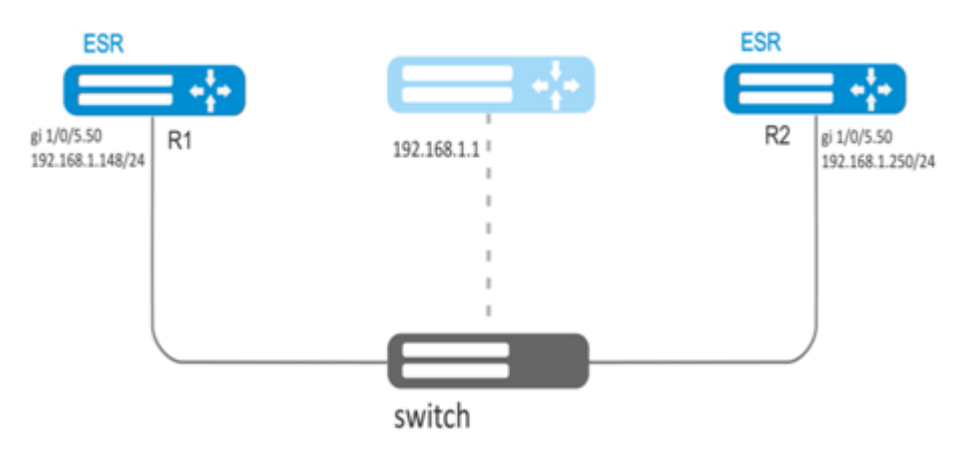

 :  $\bullet$  $\bullet$  -; IP- -.

## : R1.

## - VRRP. VRRP:

```
R1(config)#interface gi 1/0/5.50
R1(config-subif)# vrrp id 10
```
## IP- 192.168.1.1/24:

R1(config-subif)# vrrp ip 192.168.1.1

#### VRRP**:**

```
R1(config-subif)# vrrp
R1(config-subif)# exit
```
#### R2.

 **2**

#### <span id="page-2-0"></span>:

192.168.1.0/24 VLAN 50 192.168.20.0/24 VLAN 60, VRRP c . VRRP- . IP- 192.168.1.1 192.168.20.1.

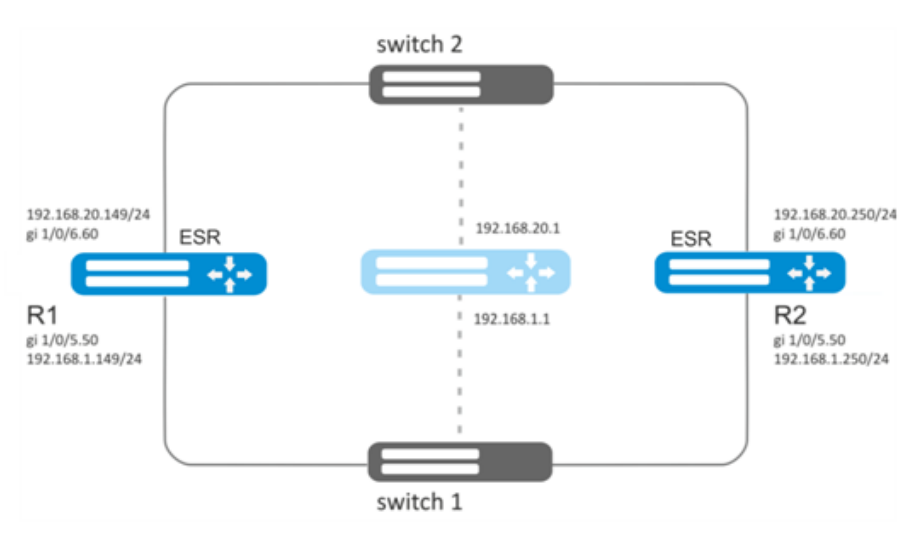

 : -;  $\bullet$  -; IP- -.

## R1.

:

:

VRRP 192.168.1.0/24 -.

#### VRRP:

R1(config-sub)#interface gi 1/0/5.50 R1(config-subif)# vrrp id 10

## IP- 192.168.1.1:

R1(config-subif)# vrrp ip 192.168.1.1

#### VRRP-:

R1(config-subif)# vrrp group 5

## VRRP**:**

R1(config-subif)# vrrp R1(config-subif)# exit

#### VRRP 192.168.20.0/24 -.

#### VRRP:

R1(config-sub)#interface gi 1/0/6.60 R1(config-subif)# vrrp id 20

## IP- 192.168.20.1:

R1(config-subif)# vrrp ip 192.168.20.1

#### VRRP-:

R1(config-subif)# vrrp group 5

#### VRRP**:**

```
R1(config-subif)# vrrp
R1(config-subif)# exit
```
R2.

 firewall VRRP(112).Δ

# <span id="page-3-0"></span>VRRP tracking

VRRP tracking — VRRP.

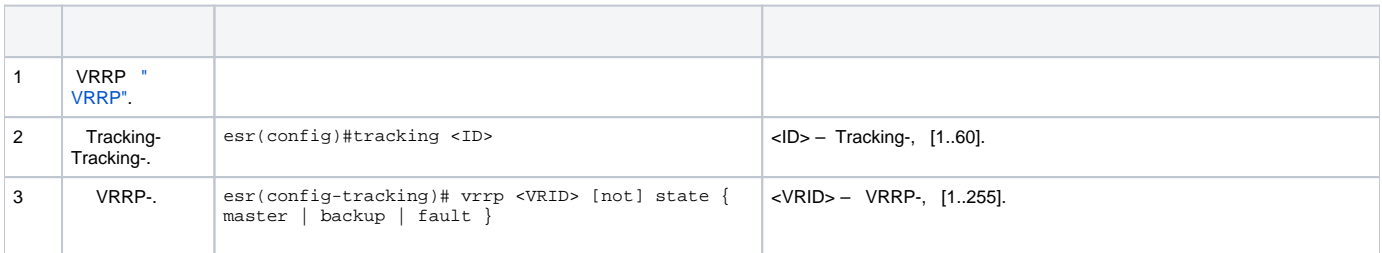

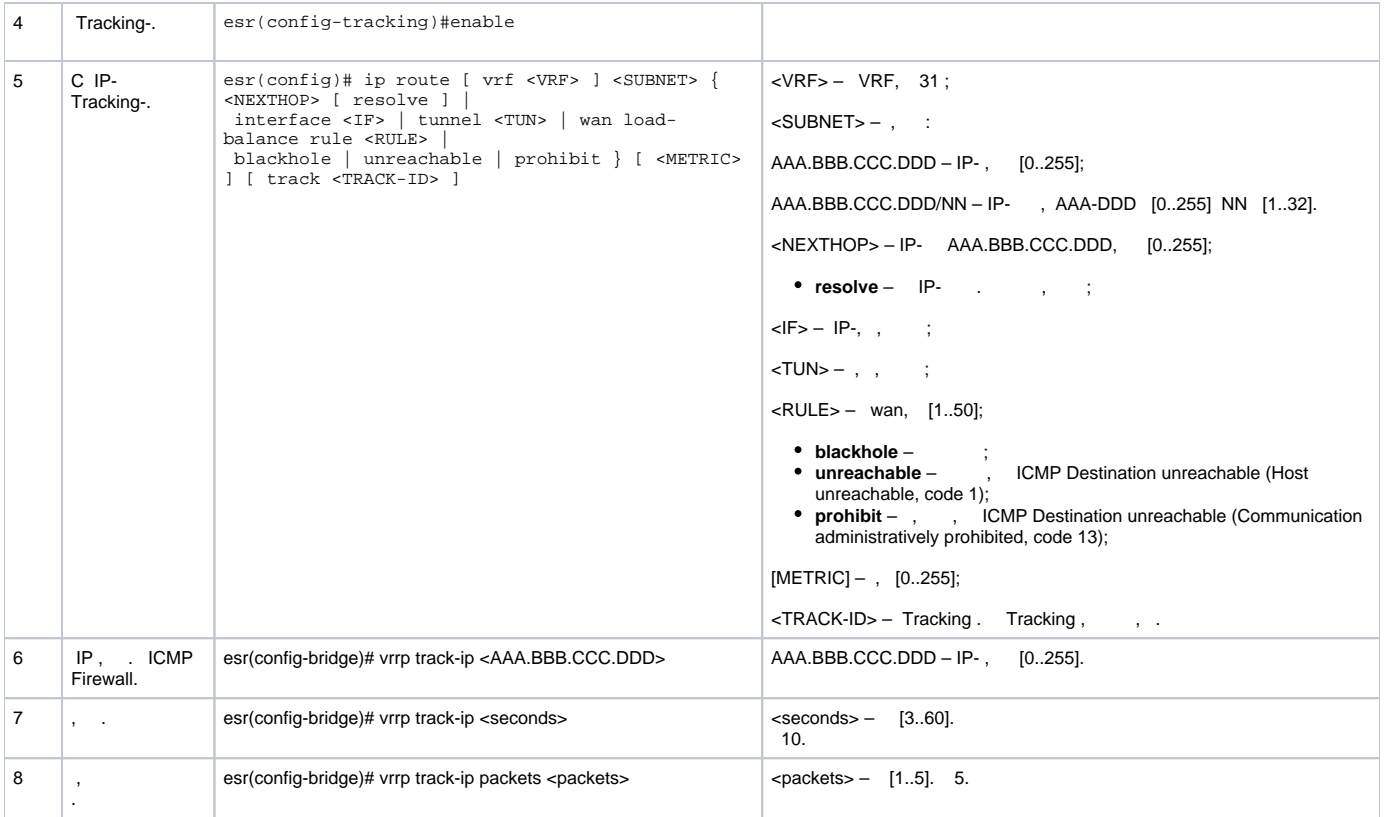

:

 192.168.0.0/24 192.168.0.1/24 VRRP R1 R2. R1 R2 192.168.1.0/30. 10.0.1.0/24 R2. IP- 192.168.0.4/24 192.168.0.1 R1 vrrp backup, 10.0.1.0/24 . R1 vrrp master, 10.0.1.0/24 192.168.1.2.

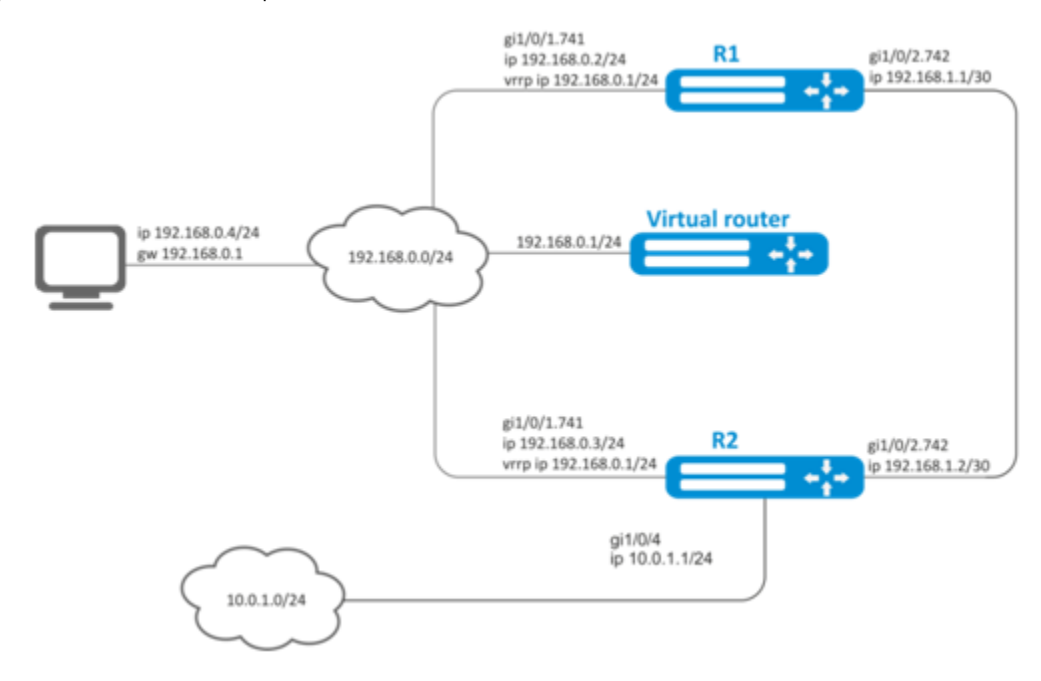

```
hostname R1
interface gigabitethernet 1/0/1
   switchport forbidden default-vlan
exit
interface gigabitethernet 1/0/1.741
  ip firewall disable
  ip address 192.168.0.2/24
  vrrp id 10
  vrrp ip 192.168.0.1/24
   vrrp
exit
interface gigabitethernet 1/0/2
  switchport forbidden default-vlan
exit
interface gigabitethernet 1/0/2.742
  ip firewall disable
  ip address 192.168.1.1/30
exit
```
#### R2

```
hostname R2
interface gigabitethernet 1/0/1
  switchport forbidden default-vlan
exit
interface gigabitethernet 1/0/1.741
  ip firewall disable
  ip address 192.168.0.3/24
  vrrp id 10
  vrrp ip 192.168.0.1/24
  vrrp
exit
interface gigabitethernet 1/0/2
  switchport forbidden default-vlan
exit
interface gigabitethernet 1/0/2.742
  ip firewall disable
  ip address 192.168.1.2/30
exit
interface gigabitethernet 1/0/4
   ip firewall disable
  ip address 10.0.1.1/24
exit
```
R2 10.0.1.0/24 , , R2 vrrp master, . IP- 10.0.1.0/24 , R1 vrrp master.

tracking-object :

:

```
R1(config)# tracking 1
R1(config-tracking)# vrrp 10 state master
R1(config-tracking)# enable
R1(config-tracking)# exit
```
10.0.1.0/24 192.168.1.2, tracking 1:

R1(config)# ip route 10.0.1.0/24 192.168.1.2 track 1